## JustinMind Prototype Introduction Assignment

## Due on3/17/2015

• Create a new prototype

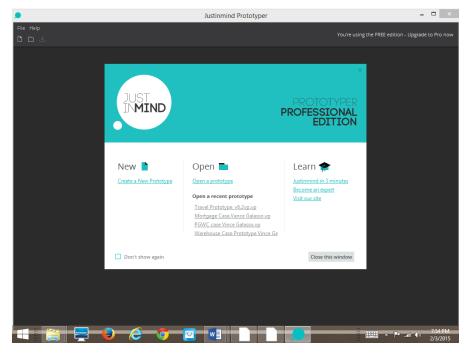

## • Select a device template

| ۰         |                        | Justinmind Prototyper |        | - 🗆 ×                                              |
|-----------|------------------------|-----------------------|--------|----------------------------------------------------|
| File Help |                        |                       |        | You're using the FREE edition - Upgrade to Pro now |
|           |                        |                       |        |                                                    |
|           | Create a new prototype |                       |        | ×                                                  |
|           | Select a device        |                       |        |                                                    |
|           | <                      | <u> </u>              |        | >                                                  |
|           | Web                    | iPhone 5              |        |                                                    |
|           |                        |                       | Next C | ancel                                              |
|           |                        |                       |        |                                                    |
|           |                        |                       |        |                                                    |
|           |                        |                       |        | 7:55 PM<br>2/3/2015                                |

- One page containing your name (use the label object) and a picture (image object)
  - Drag and drop the label objects from the library on to the screen, double click in the label box and type you name

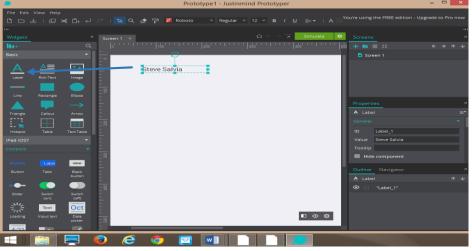

• Drag and drop the image objects from the library on to the screen, right click in the image object select and image from you own picture library

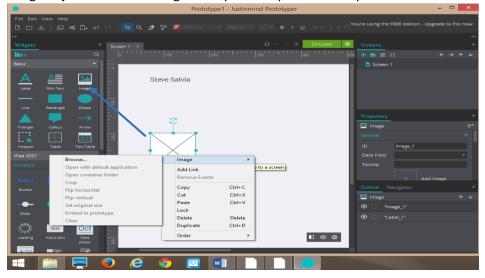

• You may be creative as you would like, the lab is just an introduction to the software tool

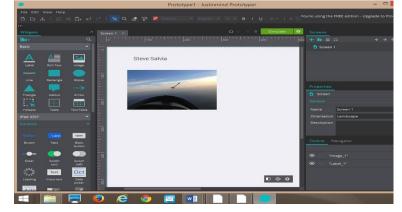

• Create a Second Page, name it What I Like to Do

| ۲         |           |                 |            |              | Justinmind Proto | type Introduction La | b2 - Justinmind Protot | yper                                                     |                     | - 0 ×                |
|-----------|-----------|-----------------|------------|--------------|------------------|----------------------|------------------------|----------------------------------------------------------|---------------------|----------------------|
| File Edit | View Help |                 |            |              |                  |                      |                        |                                                          |                     |                      |
| Ъ С ,     |           |                 |            |              |                  |                      |                        |                                                          |                     | grade to Pro now     |
| I←        |           |                 |            |              |                  |                      |                        | $\triangle \leftarrow \rightarrow \overline{2}$ Simulate | *                   |                      |
| Widgets   |           |                 |            |              |                  |                      |                        |                                                          |                     |                      |
| 180 +     |           |                 | 0 '        |              |                  |                      |                        |                                                          |                     |                      |
| Basic     |           |                 | 20         |              |                  |                      |                        |                                                          | Screen 1            |                      |
| A         | A         | <u>**</u>       | E          | Steve Salvia |                  |                      |                        |                                                          | 🖸 What I like to do |                      |
| Label     | Rich Text | Image           | 1          |              |                  |                      |                        |                                                          |                     |                      |
|           |           |                 | -          |              |                  |                      |                        |                                                          |                     |                      |
| Line      |           |                 | - 2        |              |                  |                      | ×                      |                                                          |                     |                      |
|           |           |                 |            | 1            | New Scr          | een                  |                        |                                                          | Properties          |                      |
| Triangle  |           |                 | 1          |              | Name             | What I like to do    |                        |                                                          |                     |                      |
|           |           |                 | 28         |              | Template         | Template 1           | -                      |                                                          |                     |                      |
| Hotspot   |           |                 | 1          |              |                  |                      | _                      |                                                          |                     |                      |
| iPad iOS7 |           |                 | 5          |              |                  | ОК                   | Cancel                 |                                                          | No item selecte     |                      |
| Controls  |           |                 | -          |              |                  |                      |                        |                                                          |                     |                      |
| Button    |           | label           | - 8        |              |                  |                      |                        |                                                          |                     |                      |
| Button    |           | Black           | ÷          |              |                  |                      |                        |                                                          | Outline Navigator   |                      |
|           |           |                 | 1          |              |                  |                      |                        |                                                          |                     |                      |
|           |           |                 | <u>-</u> 8 |              |                  |                      |                        |                                                          |                     |                      |
| Slider    |           | Switch<br>(off) | 1          |              |                  |                      |                        |                                                          |                     |                      |
| 21/2      | Text      | Oct             | 5          |              |                  |                      |                        |                                                          |                     |                      |
| Loading   | Inputtext | Date            | -          |              |                  |                      |                        |                                                          |                     |                      |
|           |           |                 | - 8        |              |                  |                      |                        | ∎ ⊙ ⊄                                                    | *                   |                      |
| 4:21      |           |                 |            |              |                  |                      |                        | _                                                        |                     |                      |
|           |           |                 | 6          | ] 👩 🖂        |                  |                      |                        |                                                          | - 💷 🔺 🔤             | 8:32 PM<br>2/16/2015 |

- Populate the page with pictures, title and a Return home link
- Right click on the <u>Return home</u> text and add link back to home page

| ۲         |           |                 | Justinmind Prototype Introduction Lab2 - Justinmind Prototyper | - 🗇 🛛 🕹                                     |
|-----------|-----------|-----------------|----------------------------------------------------------------|---------------------------------------------|
| File Edit | View Help |                 |                                                                |                                             |
| 0 0 0     |           |                 |                                                                | using the FREE edition - Upgrade to Pro now |
| I←        |           |                 |                                                                | ->1                                         |
| Widgets   |           |                 |                                                                | reens a                                     |
| 180 +     |           |                 |                                                                | • 🖬 🗏 :: 🗧 🕂                                |
| Basic     |           |                 | -                                                              | 🔒 Home Page                                 |
| Δ         | A         | -               |                                                                | 🖸 What I like to do                         |
| Label     | Rich Text | Image           |                                                                |                                             |
|           |           |                 | What I like to do in with my free time                         |                                             |
| Line      | Rectangle |                 |                                                                |                                             |
|           |           |                 |                                                                |                                             |
|           |           |                 |                                                                | operties 7                                  |
| Triangle  |           | Arrow           | Internal Screen Home Page                                      | Label =*                                    |
|           |           |                 |                                                                |                                             |
| Hotspot   |           |                 | OK Cancel ID                                                   | ) Label_2                                   |
| iPad iOS7 |           |                 | z Va                                                           | alue Return Home                            |
| Controls  |           |                 | - 8                                                            | poltip                                      |
| Button    |           | labei           |                                                                | Hide component                              |
| Button    |           | Black<br>button |                                                                | utline Navigator 🤊                          |
|           |           |                 |                                                                | Label ↑ ↓                                   |
| Slider    | Switch    | Switch          |                                                                | Label_2"                                    |
|           |           | (off)           |                                                                |                                             |
| 100       | Text      | Oct             | (Return Home )                                                 | Image_3                                     |
| Loading   |           | Date<br>picker  |                                                                | > *Image_2*                                 |
| 4:21      |           |                 |                                                                |                                             |
| H         |           | <b>—</b>        |                                                                | 8:37 PM                                     |

- Go back to the Home page and add a label object with the text "What I like to do
- Right click on the text and add like to the page What I like to do

| ۰             |           |                 | Justinmind Prototype Introduction Lab2 - Justinmind Prototyper                             | -                                    | - 0 ×                |
|---------------|-----------|-----------------|--------------------------------------------------------------------------------------------|--------------------------------------|----------------------|
|               |           |                 |                                                                                            | ou're using the FREE edition - Upgra | ade to Pro now       |
|               |           | ≮⊡₊↩            |                                                                                            |                                      |                      |
| l←<br>Widgets |           |                 | Home Page × What like to do × $	riangle \leftrightarrow \overline{T}$ Simulate $\clubsuit$ |                                      |                      |
| 1811+         |           |                 |                                                                                            |                                      |                      |
| Basic         |           |                 |                                                                                            |                                      |                      |
| Α             | A         | 24              | Steve Salvia                                                                               | What I like to do                    |                      |
| Label         | Rich Text | Image           |                                                                                            |                                      |                      |
|               |           |                 |                                                                                            |                                      |                      |
| Line          |           |                 | ×                                                                                          |                                      |                      |
|               |           |                 | Add Link                                                                                   | Properties                           |                      |
| Triangle      |           | Arrow           | Internal Screen                                                                            |                                      |                      |
| - 💌           |           |                 | E Home Page                                                                                |                                      |                      |
| Hotspot       |           |                 | What I like to do                                                                          | ID Label_2                           |                      |
| Controls      |           |                 | ç                                                                                          |                                      |                      |
|               |           | _               | What I like to do                                                                          |                                      |                      |
| Button        |           | Inbel           |                                                                                            |                                      |                      |
| Button        |           | Black<br>button |                                                                                            | Outline Navigator                    |                      |
|               |           |                 | 19                                                                                         | A Label                              |                      |
| Slider        |           | Switch<br>(off) |                                                                                            | O Label_2 O □ "Image_1"              |                      |
| 2012          | Text      | Oct             |                                                                                            |                                      |                      |
| Loading       |           | Date<br>picker  |                                                                                            |                                      |                      |
| 4:21          |           |                 |                                                                                            |                                      |                      |
|               |           |                 |                                                                                            |                                      | 8:41 PM<br>2/16/2015 |

- Run the simulate feature
- Print screen of home page
- Click on link to "What I like to do"

| de with Justinmind 📍 | Justinmind Prototype Introduction Lab2                                                                                                    |                                                   |
|----------------------|----------------------------------------------------------------------------------------------------|---------------------------------------------------|
|                      | Justinmind Prototype Introduction Lab2 / Home Page                                                                                                    | ·ý· Highlight interactive areas Comments Mode Orr |
|                      | "S Rotate 👋 Gestures ▼ Q 100% ▼                                                                                                    |                                                   |
| ſ                    |                                                                                                    |                                                   |
|                      | Steve Salvia                                                                                                    |                                                   |
|                      |                                                                                                    |                                                   |
|                      |                                                                                                    |                                                   |
|                      |                                                                                                    |                                                   |
|                      |                                                                                                    |                                                   |
|                      |                                                                                                    |                                                   |
|                      | What I like to do                                                                                                    |                                                   |
|                      |                                                                                                    |                                                   |
|                      |                                                                                                    |                                                   |
|                      |                                                                                                    |                                                   |
|                      |                                                                                                    |                                                   |
|                      |                                                                                                    |                                                   |
|                      | 2 🕹 🥭 🧔 🖬 🔵 📄                                                                                                    | 8:43 () الله ۳۳ مالي 8:43 ()<br>2/16/3            |
| ke a scree           | n shot                                                                                                    |                                                   |
| ck on Reti           |                                                                                                    |                                                   |
|                      |                                                                                                    |                                                   |
|                      | Justinmind Prototype Introduction Lab2                                                                                                    | - 0 ×                                             |
| with Justinmind      | Justinmind Prototype Introduction Lab2                                                                                                    | - 🗗 🗙                                             |
| with Justinmind •    |                                                                                                    |                                                   |
| with Justinmind .    | ustinmind Prototype Introduction Lab2 / What I like to do                                                                                                    |                                                   |
| with Justinmind      | ustinmind Prototype Introduction Lab2 / What I like to do                                                                                                    |                                                   |
| with Justinmind      | ustinmind Prototype Introduction Lab2 / What I like to do                                                                                                    |                                                   |
| with Justinmind      | ustinmind Prototype Introduction Lab2 / What I like to do                                                                                                    |                                                   |
| with Justinmind      | ustinmind Prototype Introduction Lab2 / What I like to do                                                                                                    |                                                   |
| with Justinmind      | ustinmind Prototype Introduction Lab2 / What I like to do                                                                                                    |                                                   |
| ewith Justinmind •   | ustinmind Prototype Introduction Lab2 / What I like to do                                                                                                    |                                                   |
| e with Justimind     | ustinmind Prototype Introduction Lab2 / What I like to do                                                                                                    |                                                   |
| e with Justimind     | ustinmind Prototype Introduction Lab2 / What I like to do                                                                                                    |                                                   |
| e with Justinmind    | ustinnind Prototype Introduction Lab2 / What I like to do          Image: Constant of the constant of the constant of th             |                                                   |
| ewith Justinmind     | ustinnind Prototype Introduction Lab2 / What I like to do          Image: Constant of the constant of the constant of th             |                                                   |
| with Justinnind      | ustinnind Prototype Introduction Lab2 / What I like to do   Image: Constant of the constant of the c |                                                   |

• Print a copy of the screen shots and turn in for next week 2/23/2015